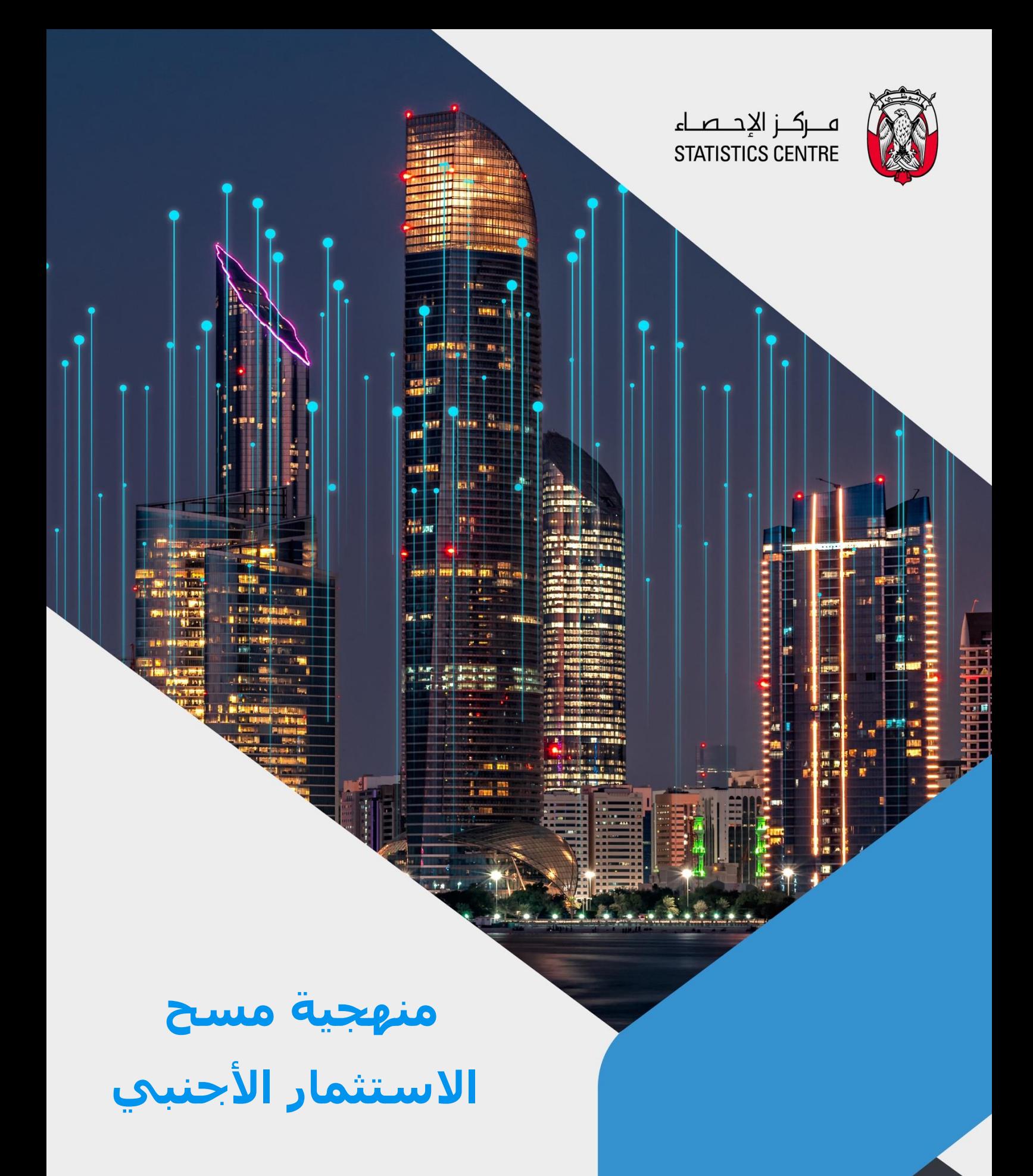

 **2023**

# قائمة المحتويات

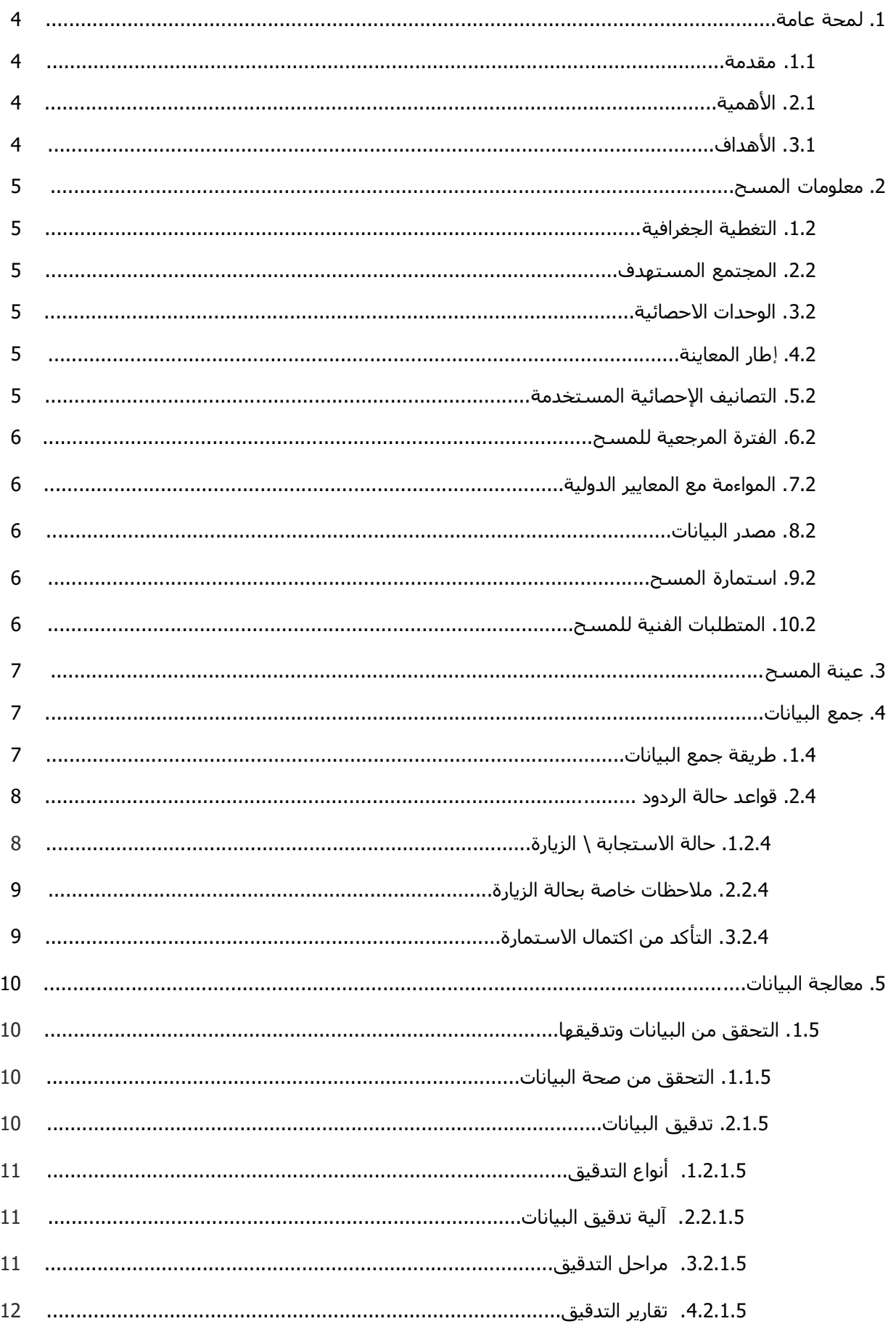

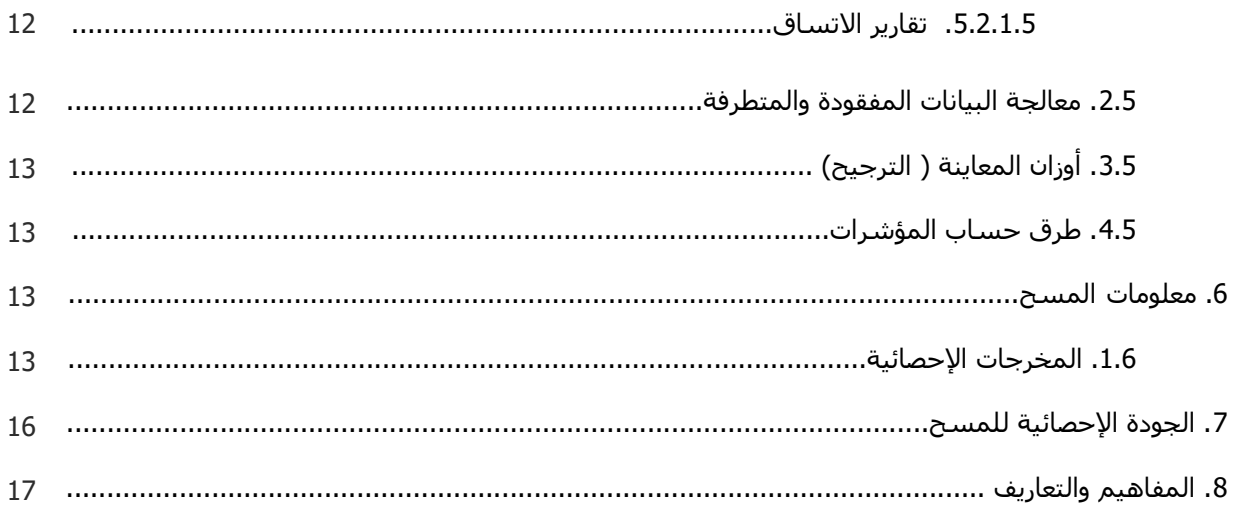

## **.1 لمحة عامة**

#### **.1.1 مقدمة**

يعتبر مسح الاستثمار الأجنبي أحد المسوح الاقتصادية التي يجريها مركز الإحصاء – أبو ظبي بصورة سنوية وربع سنوي، وُيعد المسح أحد المصادر الرئيسية للبيانات الالزمة إلعداد إحصاءات االستثمار االجنبي في مركز اإلحصاء. ويهدف المسح إلى التعرف على حجم الاستثمارات الأجنبية للمؤسسات في إمارة أبو ظبي، وبالإضافة إلى ذلك، فسوف يقدم المسح بيانات أساسية عن طبيعة وتوزيع الاستثمارات الأجنبية وفقاً للأنشطة الاقتصادية بالإمارة مما يمكن الحكومة والشركات والمستثمرين وأصحاب المصالح االقتصادية من اتخاذ القرارات السليمة بشأن السياسات واالستثمارات االقتصادية، كما يساهم االستثمار األجنبي في تعزيز التنمية االقتصادية ونقل التكنولوجيا، وبالتالي يساهم في تحويل اقتصاد اإلمارة من االعتماد على قطاع النفط كمصدر للنشاط االقتصادي، إلى التركيز بشكل أكبر على الصناعات القائمة على المعرفة.

#### **.2.1 األهمية**

نظرا لأهمية دور الاستثمار الأجنبي في تطوير ونمو اقتصاد إمارة أبو ظبي، يسعى مركز الإحصاء - أبو ظبي إلى تحسين الإحصائيات من خلال إنشـاء قاعدة بيانات دقيقة وحديثة عن الاسـتثمار الأجنبي في إمارة أبو ظبي، حيث أنه يلعب دوًرا رئيسيًا في جلب التكنولوجيا ونقل الخبرات والموارد المالية إلى اقتصاد اإلمارة.

#### **.3.1 األهداف**

تتمثل أهداف مسح الاستثمار الأجنبي فيما يلي:

- بناء قاعدة بيانات حديثة ودقيقة عن حجم الاستثمارات الأجنبية في إمارة أبو ظبي.
	- التعرف على توزيع هذه االستثمارات على األنشطة االقتصادية.
		- التعرف على مصادر هذه االستثمارات وحجمها.
		- معرفة دور هذه االستثمارات في نقل التكنولوجيا الحديثة.
- تساعد إحصاءات االستثمار األجنبي واضعي السياسات وصناع القرار والباحثين على تحديد مدى مساهمة الاستثمارات الأجنبية في خلق فرص عمل بالإمارة.
	- المساهمة في توضيح الصورة الحقيقية لالستثمار األجنبي لإلمارة.
	- مساعدة متخذي القرار في وضع السياسات المناسبة لجذب واستقطاب المزيد من االستثمارات.

# **.2معلومات المسح**

#### **.1.2 التغطية الجغرافية**

النطاق الحالي لمسح الاستثمار الأجنبي هو جمع البيانات من المنشآت في مناطق إمارة أبو ظبي (أبو ظبي، العين والظفرة).

#### **.2.2 المجتمع المستهدف**

المجتمع المستهدف: هو المجتمع الاحصائي الذي يجب توفير تقديرات عنه، ويستهدف مسح الاستثمار الأجنبي كافة المنشآت والأعمال التجارية المسجلة في إمارة أبو ظبي، ومقرها الرئيسـي في الإمارة، وتشير إلى وجود مساهم أجنبي.

## **.3.2 الوحدات اإلحصائية**

الوحدة اإلحصائية هي التي يتم جمع البيانات عنها، والتي يتم اختيارها في العينة. وتكون الوحدة اإلحصائية في هذا المسح هي المنشأة االقتصادية.

## **.4.2 إطار المعاينة**

يمثـل إطار هذا المسح قاعـدة بيانـات لجميـع المنشـآت التي ورد بها مساهمة أجنبية في رأس المال، ومسجلة في إمارة أبو ظبي، ومقرها الرئيسي في اإلمارة.

ويقوم مركز الإحصاء – أبو ظبي بتحديث الإطار بشكل مستمر، من خلال المسح الاقتصادي السنوي، ومسح تحديث إطار المنشآت، لتحديد الاستثمارات الأجنبية الجديدة، حيث يتم طرح سؤال يبين عما إذا كان لدى المنشأة أي ملكية أجنبية، وإذا كان الأمر كذلك، يتم إضافتها إلى نطاق مسح الاستثمار الأجنبي.

## **.5.2 التصانيف اإلحصائية المستخدمة**

ًتتعدد التصانيف المستخدمة ضمن مسح الاستثمار الأجنبي تبعاً لنوعية المتغيرات التي تحتاج إلى تصنيف وترميز، وجميع التصانيف المعتمدة للمسح هي ذاتها المطبقة في مركز الاحصاء – أبوظبي والمعتمدة دولياً وإقليمياً. وأهم التصانيف المستخدمة في مسح الاستثمار الأجنبي:

- التصنيف الصناعي الدولي الموحد لألنشطة االقتصادية "التنقيح الرابع 4 ISIC".
	- التصنيف حسب أنواع اإلنشاءات.
- نظام التصنيف إلحصاءات النقل )التصنيف القياسي للسلع إلحصاءات النقل، 2007 NST).

#### **.6.2 الفترة المرجعية للمسح**

اإلسناد الزمني للمسوح يعرف بأنه الفترة المرجعية هي الفترة الزمنية التي يتم جمع البيانات عنها من قبل المستجيب في المنشأة، وتجمع البيانات للفترة من 1 يناير من السنة الميالدية عن المسح وحتى شهر ديسمبر.

#### **.7.2 المواءمة مع المعايير الدولية**

يتبع مركز اإلحصاء – أبو ظبي إرشادات صندوق النقد الدولي 6BPM لوضع المسح الخاص باالستثمار األجنبي. كما يستخدم مركز اإلحصاء اإلرشادات الواردة أدناه في حساب البيانات:

- دليل ميزان مدفوعات صندوق النقد الدولي، اإلصدار 6 )6BPM)
- معجم الحسابات القومية الصادر عن اإلسكوا ومجلس الوحدة االقتصادية العربية )2001(.

من أجل تخصيص مجموعات صناعية لبيانات الاستثمار الأجنبي، يستخدم مركز الإحصاء التصنيف الصناعي الدولي الموحد لألمم المتحدة .4Rev.

#### **.8.2 مصدر البيانات**

يتم الحصول على البيانات المطلوبة عن طريق الزيارات الميدانية للمنشآت، وباستخدام االستمارة الخاصة بالمسح. ويستخدم مركز اإلحصاء – أبو ظبي بيانات إدارية محدودة، الستكمال بيانات الدين العام ومبيعات العقارات لغير المقيمين.

#### **.9.2 استمارة المسح**

تم تصميم اسـتمارة المسـح، بهدف جمع كافة البيانات التي تغطي متغيرات المسـح، ويتضمن الملف أدناه اسـتمارة المسح:

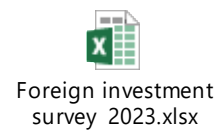

#### **.10.2 المتطلبات الفنية للمسح**

تتضمن هذه المرحلة اعداد المتطلبات الالزمة من أدوات وقواعد فنية مختلفة:

- إعداد أدلة التدريب، والتدقيق الميداني والمكتبي.
- تجهيز التصنيفات والرموز المستخدمة في متغيرات بيانات المسح.
- إعداد قواعد المطابقة اآللية )Rules Validation )الخاصة بمتغيرات المسح، والمبينة في الملف أدناه.

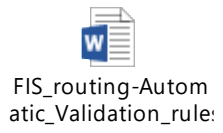

- إعداد وتصميم نظام إلكتروني لجمع البيانات، وذلك للحصول على البيانات بسهولة وبسرعة وبدقة، ً وإدخالها في قواعد البيانات ، بحيث تسهل عملية مراجعة وتدقيق ومتابعة هذه البيانات، وذلك تمهيدا لمرحلة تجميع هذه البيانات، بحيث يتم تجهيزها لتشمل جميع البيانات المطلوبة.
	- إعداد وتصميم قاعدة بيانات إلكترونية للمسح، تعتمد على أداة جمع البيانات.

# **.3 عينة المسح**

يتم اختيار وحدات عينة المسح باستخدام المسح الشامل لجميع المنشآت في إطار االستثمار االجنبي.

# **.4 جمع البيانات**

يتم جمع البيانات بطرق تضمن جودة بيانات المسح ونسب استجابة مرتفعة. حيث يتم استيفاء االستمارة من خالل إرسال رابط باالستمارة اإللكترونية عن طريق الباحث عبر برنامج االستمارات المعتمد للمسح بعد التأكد من عنوانين التواصل والمستلم الصحيح لالستمارة، ويتم استالمها في قاعدة البيانات مباشرة بعد التأكد منها من قبل الباحث والمدقق، ويتم إرجاعها للمنشأة في حال وجود خلل في االستمارة.

## **.1.4 طريقة جمع البيانات**

يتم التواصل مع المنشآت المحددة في العينة، وجمع البيانات عبر الرابط اإللكتروني، من خالل إرسال رابط االستمارة الإلكترونية للمنشأة، وفقاً للتالي:

• نمط االستمارة اإللكترونية: بمجرد أن يقوم الباحث الميداني بإرسال الرابط اإللكتروني، تبدأ عملية المتابعة للتأكد من وصول الرابط للمنشـأة من خلال التواصل هاتفياً أو إلكترونياً إذا توجب الأمر. وتسـتمر عملية المتابعة بصورة دورية للتذكير وتقديم الدعم اللازم من بداية فتح الرابط حتى الانتهاء من تعبئة االستمارة. بعد ذلك يقوم الباحث الميداني بمراجعة االستمارة للتأكد من صحة جميع البنود والتواصل مع المنشأة إذا تطلب الأمر. بعد ذلك يقوم الباحث الميداني الأول بمراجعة الاستمارة وتحويلها إلى مدقق البيانات للموافقة النهائية.

## **.2.4 قواعد حالة الردود**

## **.1.2.4 حالة االستجابة/ الزيارة**

يتوجب على الباحث تعبئة بيانات حالة االستجابة / الزيارة، حسب الجدول التالي:

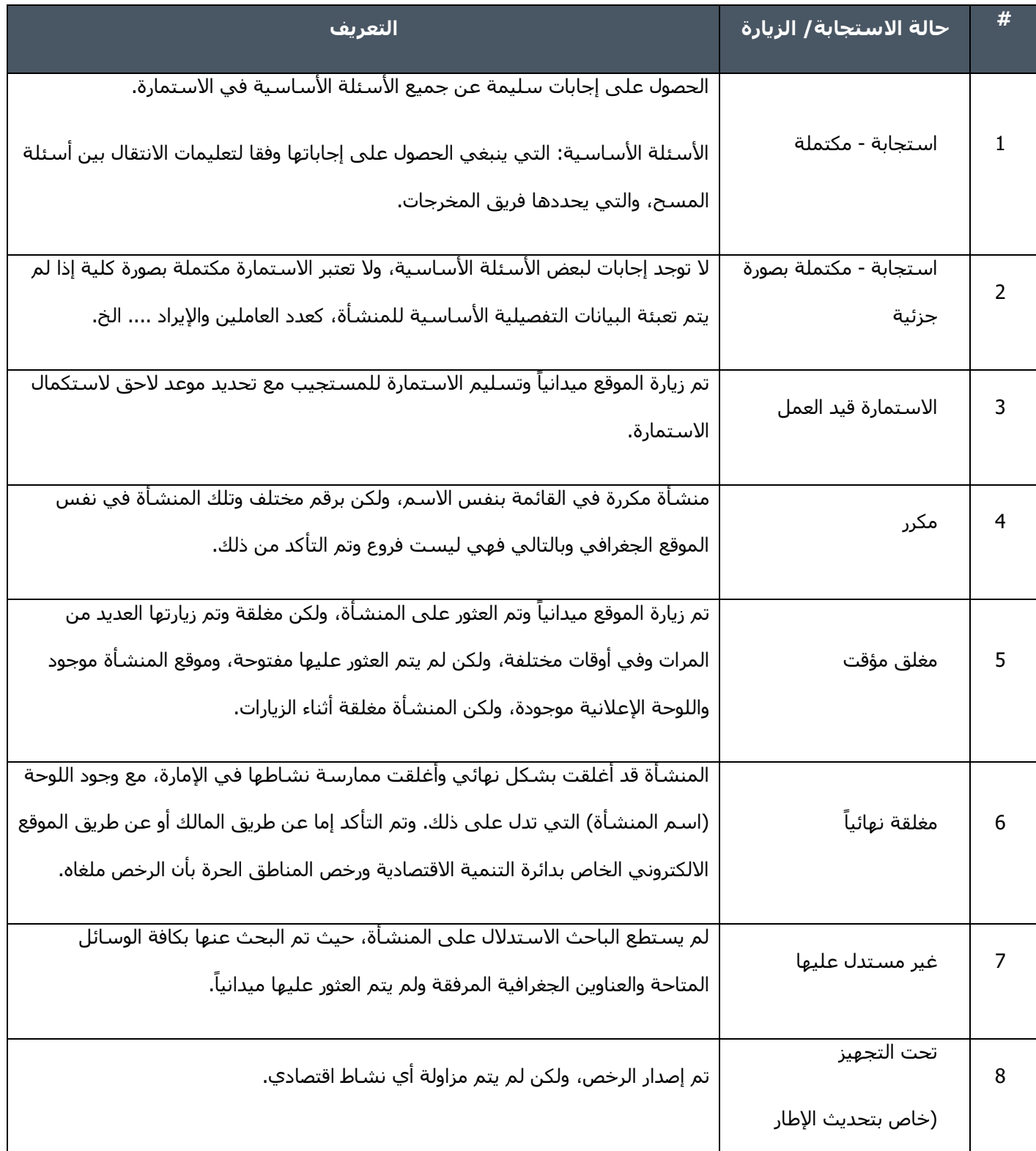

J.

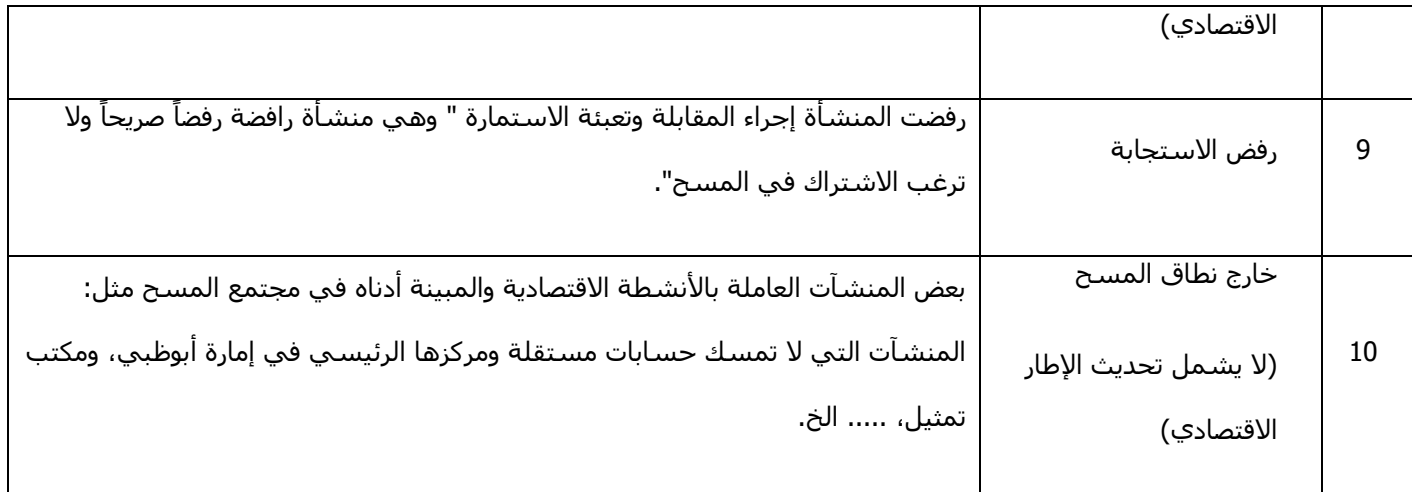

## **.2.2.4 مالحظات خاصة بحالة الزيارة**

لتحديد حالة الزيارة (رفض الاستجابة، أو مغلقة نهائياً) يجب الزيارة والمحاولة 3 مرات على الأقل، وبالتعاون والتنسيق للزيارات المشتركة مع المراقب والمشرف.

لتحديد حالة الزيارة (غير مستدل عليها) يجب المحاولة والبحث عن العنوان، بالتعاون والتنسيق مع المراقب والمشرف، إضافة إلى الاستعانة بالخرائط الموجودة في قسـم الخرائط في المركز أو من خلال موقع (Google Maps).

## **.3.2.4 التأكد من اكتمال االستمارة**

خالل تعبئة االستمارات مع المستجيب على الباحث/الباحثة التأكد من استيفاء جميع بنود االستمارة من قبل المستجيب. وفي حالة لم ترد إجابة لبند معين، يجب أن يتأكد الباحث من سبب عدم االستجابة ووضع الرمز المناسب للبند (بحيث لا تؤثر على العمليات الحسابية) حسب الجدول التالي:

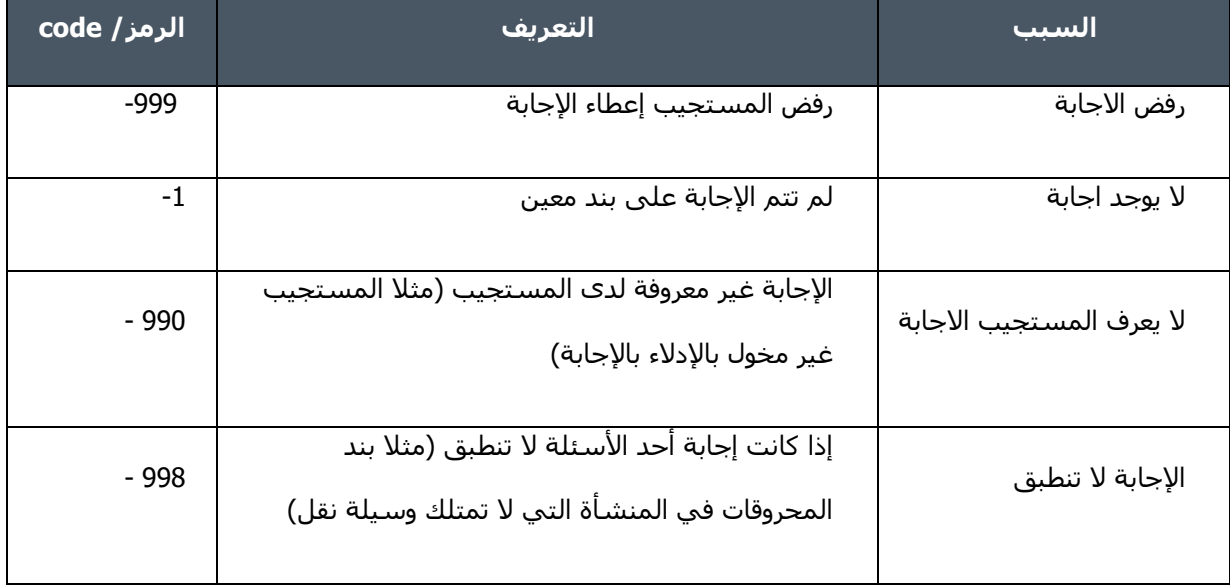

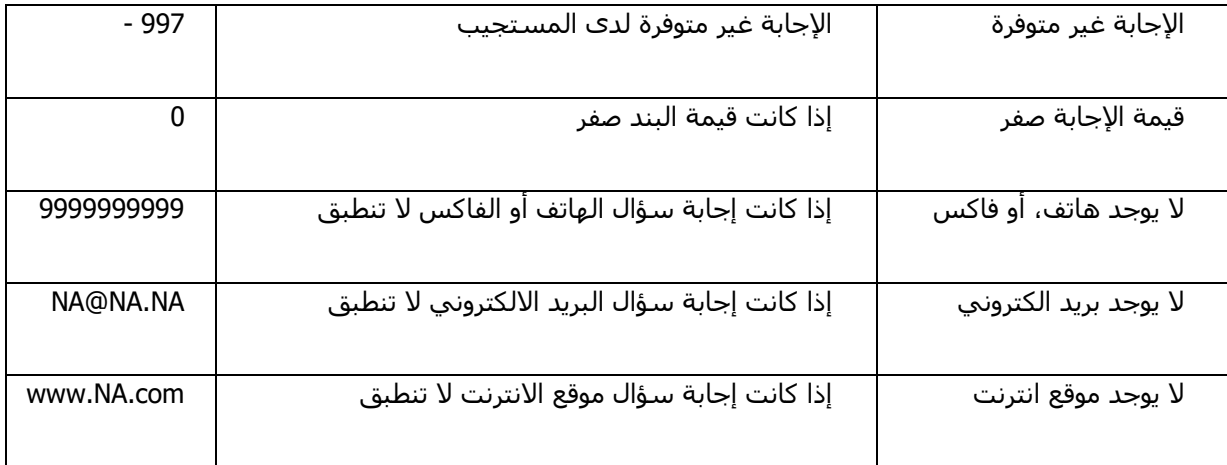

# **.5 معالجة البيانات**

يتم إدخال البيانات إلكترونيا إلى الحاسوب ويتم تحويل االستثمار األجنبي المباشر إلى نسبة مئوية ٪ من الناتج المحلي الإجمالي وبالدولار الأمريكي (USD)، وبما أن دولة الإمارات العربية المتحدة تطبق سياسة سعر الصرف الثابت مع الدوالر األمريكي، فإن سعر الصرف المستخدم يكون ثابت.

كما يتم حساب معدلات النمو السنوية للبيانات، ويتم تسجيل أسـهم (مراكز) الاسـتثمار الأجنبـي، ولكن لا يتم تسجيل تدفقات (معاملات) الاستثمار الأجنبي (انظر مسرد المصطلحات والتعريفات لكلا الإجراءين).

## **.1.5 التحقق من البيانات وتدقيقها**

## **.1.1.5 التحقق من صحة البيانات**

يتم التحقق من صحة البيانات عند استالمها، من خالل ربطها ومقارنتها مع قواعد بيانات أخرى ذات صلة، وذلك إلجراء مقارنات بين هذه البيانات والبيانات المتاحة من السنوات السابقة لضمان االتساق الخارجي، وذلك إلضافة معلومات أساسية وتصحيحها عند الحاجة.

وللتحقق من صحة البيانات، يقوم مركز الإحصاء – أبو ظبي بإجراء مقارنات مع المسح السابق (الحد الأدنى المستخدم هو فرق 10٪ تقريبًا، نظرًا لطبيعة الاستثمار الأجنبي طويلة الأجل).

#### **.2.1.5 تدقيق البيانات**

التدقيق عبارة عن إجراءات تتضمن الكشف عن القيم الخاطئة، والكشف عن القيم غير المتسقة والمتطرفة. وذلك لتحسين نوعية ودقة وكفاءة تلك البيانات، ولجعلها مالئمة للغرض الذي جمعت من أجله. ويتضمن التدقيق مقاييس ومؤشرات لتقييم مستوى دقة البيانات، كعدد ونسب الحقول التي يكتشف فيها األخطاء إلى إجمالي عدد الحقول في قاعدة البيانات.

### **.1.2.1.5 أنواع التدقيق**

- التدقيق الهيكلي: يمكن استخدامه للتحقق من التغطية، واستكمال الحقول األساسية.
- اختبار االتساق: وهذا يتم إذا كانت العالقات المتوقعة بين المتغيرات صحيحة أو معروفة، سواء كانت منطقية أو مقبولة، وتشمل هذه العملية اختبار االتساق بين المتغيرات.
- التدقيق على القيم المفقودة: إذا تُرك الحقل فارغاً ولم تقدم فيه إجابة محددة فستظهر فيه علامة تبرزه، ويجب تعبئته بالقيمة الصحيحة من خالل الرجوع لمصدر البيانات، أو من خالل المعالجات اإلحصائية.
- التدقيق على التكرارات: ويهدف هذا النوع من التدقيق؛ التحقق من أن بيانات كل وحدة تم تسجيلها في قاعدة البيانات مرة واحدة أو أنها غير مكررة.
- الكشف عن القيم المتطرفة، من خالل توزيع البيانات الحالية، واالعتماد على سلسلة البيانات لفترات زمنية سابقة او االعتماد على مصادر بيانات مختلفة، مما يسهل عملية الكشف عن القيم التي يمكن اعتبارها غير مألوفة أو متطرفة.

#### **.2.2.1.5 آلية تدقيق البيانات**

يتم اتباع آلية محددة في التدقيق على البيانات، تبدأ من لحظة استقبال البيانات، وذلك عن طريق التدقيق اآللي، حيث يتم تطبيق قواعد المطابقة الآلية (Validation Rules) التي تم اعدادها مسبقا على البرنامج، الذي يقوم بربط اجابات الاسئلة المختلفة مع بعضها البعض، ليكون هناك اتساق فيما بينها، ويقوم بالتأكد من ان الإجابة ضمن المدى المسموح به في اجابات ذلك السؤال، ثم يقوم فريق مختص من المدققين بمراجعة منطقية البيانات في مرحلة التحليل، لضمان اتساق البيانات المتعلقة بالسلسلة الزمنية والتأكد من جودتها، وفي الحاالت التي يوجد فيها تناقضات، يقوم الفريق بمتابعة الشركات لتأكيد البيانات.

#### **.3.2.1.5 مراحل التدقيق**

يمكن تلخيص مراحل التدقيق على النحو التالي:

- مرحلة التدقيق الميداني: هذه هي المرحلة األولى من التدقيق، حيث يقوم الباحثون والمراقبون بمراجعة االستمارات المكتملة قبل تقديمها للتدقيق المكتبي.
- مرحلة التدقيق المكتبي: وهي المرحلة الثانية من التدقيق، فبعد االنتهاء من تعبئة االستمارة، يتم إرسالها إلى فريق التدقيق إلجراء مراجعة شاملة للبيانات، وتقوم فرق التدقيق بإبالغ المشرفين الميدانيين باألخطاء التي تتطلب التصحيح في الميدان، وأي أخطاء متكررة من الباحثين، وبعد ذلك يتم ترميز االستمارة على أساس النشاط االقتصادي، وإرساله من قبل المدققين مباشرة إلى قاعدة البيانات من خالل نظام إدخال البيانات.
- التدقيق الإلكتروني: بمجرد إدخال البيانات إلكترونياً، يتم إجراء عمليات فحص آلية بانتظام للإبلاغ عن أخطاء التجميع الميدانية، ويتم إدخال بيانات المتغيرات في االستمارة، باستخدام تطبيق يتم فيه إنشاء متغيرات االستمارة، حيث تتم العملية مباشرة بعد تدقيق كل استمارة وترميزها.
- وللتحقق من وجود قيم متطرفة، يتم تطبيق عمليات تدقيق البنية، والتحقق من التناسق والصالحية، والتوزيع. وكما تُستخدم عمليات التدقيق الآلي للتحقق من صحة القيم الإجمالية، وصحة المتغيرات، ومن منطقية البيانات، كما يتم تطبيق فحص االتّساق، وتدقيق التحقق التاريخي.

#### **.4.2.1.5 تقارير التدقيق**

يتم إعداد تقارير تحدد مجاميع ونسب األخطاء التي تكتشف أثناء عملية تدقيق البيانات وفق قواعد المطابقة والتدقيق االلية المعدة مسبقا، والمبنية على أساس فشل او عدم تحقق قواعد التدقيق والقيم المفقودة لكل متغير، بحيث توفر هذه التقارير صورة واضحة عن جودة البيانات التي تم جمعها.

#### **.5.2.1.5 تقارير االتساق**

بتم اعداد تقارير االتساق من اجل اختبار اتساق البيانات بين المتغيرات ضمن قاعدة البيانات، بحيث تكون التقارير على شكل جداول تقاطعيه (Cross tabulation)، تربط بين قيم المتغيرات ذات العلاقة فيما بينها، بهدف اختبار الاتساق.

وللمزيد من االطالع على عملية تدقيق البيانات، يمكن الرجوع إلى : [الدليل اإلرشادي لتدقيق ومراجعة البيانات](https://www.scad.gov.ae/MethodologyDocumentLib/5-%d8%a7%d9%84%d8%af%d9%84%d9%8a%d9%84%20%d8%a7%d9%84%d8%a5%d8%b1%d8%b4%d8%a7%d8%af%d9%8a%20%d9%84%d8%aa%d8%af%d9%82%d9%8a%d9%82%20%d9%88%d9%85%d8%b1%d8%a7%d8%ac%d8%b9%d8%a9%20%d8%a7%d9%84%d8%a8%d9%8a%d8%a7%d9%86%d8%a7%d8%aa%20%d8%a7%d9%84%d8%a5%d8%ad%d8%b5%d8%a7%d8%a6%d9%8a%d8%a9.pdf)  [اإلحصائية](https://www.scad.gov.ae/MethodologyDocumentLib/5-%d8%a7%d9%84%d8%af%d9%84%d9%8a%d9%84%20%d8%a7%d9%84%d8%a5%d8%b1%d8%b4%d8%a7%d8%af%d9%8a%20%d9%84%d8%aa%d8%af%d9%82%d9%8a%d9%82%20%d9%88%d9%85%d8%b1%d8%a7%d8%ac%d8%b9%d8%a9%20%d8%a7%d9%84%d8%a8%d9%8a%d8%a7%d9%86%d8%a7%d8%aa%20%d8%a7%d9%84%d8%a5%d8%ad%d8%b5%d8%a7%d8%a6%d9%8a%d8%a9.pdf) ، الذي قام مركز اإلحصاء - أبو ظبي بإعداده، كدليل عام في جمع البيانات وتبويبها.

#### **.2.5 معالجة البيانات المفقودة والمتطرفة**

تتم معالجة القيم المفقودة أو القيم المتطرفة لبعض المتغيرات الواردة، من خالل أسلوب التعويض باستخدام قيم بديلة لكل قيمة من القيم المفقودة او المتطرفة، واهم الطرق التي تستخدم في هذا المجال:

- التعويض باستخدام قيم محددة. يتم تحديد هذه القيم باستخدام منطقية الترابط بين المتغيرات، فمثال مصاريف المحروقات ترتبط بامتالك المنشأة آليات.
- طريقة التعويض بالقيمة األقرب )(kNN (neighbor-Nearest): تعتمد هذه الطريقة على اختيار القيمة األكثر تقاربا من القيمة المفقودة من حيث الخصائص، وذلك الستخدامها في عملية التعويض.
- التعويض العشوائي Imputation Stochastic. يتم تطبيق ذلك -ان لزم األمر- باستخدام طريقة كولد ديك (Cold-Deck Imputation) حيث تعتمد هذه الطريقة صيغة التعويض عن القيم المفقودة للفترة المرجعية الحالية بقيم مشابهة وبنفس الظروف من قاعدة البيانات في فترة مرجعية سابقة. أو من

الممكن استخدام طريقة هوت – ديك )Imputation Deck-Hot )حيث تعتمد هذه الطريقة على اختيار قيم من خارج قاعدة البيانات او من قواعد بيانات أخرى، تنطبق عليها نفس ظروف حالة القيمة المفقودة.

## **.3.5 أوزان المعاينة )الترجيح(**

الترجيح هو عملية تعديل نتائج مسح العينة الستنتاج النتائج االجمالية ضمن نطاق مجتمع الدراسة المقصود. وبما أن مسح الاستثمار الأجنبي هو شامل لكافة المنشآت في إطار الاستثمار الأجنبي، لذلك لا يتم تطبيق عملية الترجيح أو حساب لألوزان.

## **.4.5 طرق حساب المؤشرات**

يتم حساب المؤشرات والمتغيرات المشتقة لأهم الإحصاءات، من خلال معادلات تربط المتغير المشتق بالمتغيرات الفرعية (من خلال بنود الاستمارة) التي تدخل في حسابه، ويبين ملف اكسل أدناه هذه العملية لجميع الأنشطة:

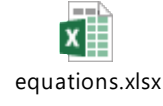

# **.6 المخرجات اإلحصائية للمسح**

## **.1.6 المخرجات االحصائية**

يوفر المسح مجموعة من المنتجات االحصائية الرئيسية، ويبين الجدول أدناه هذه المنتجات.

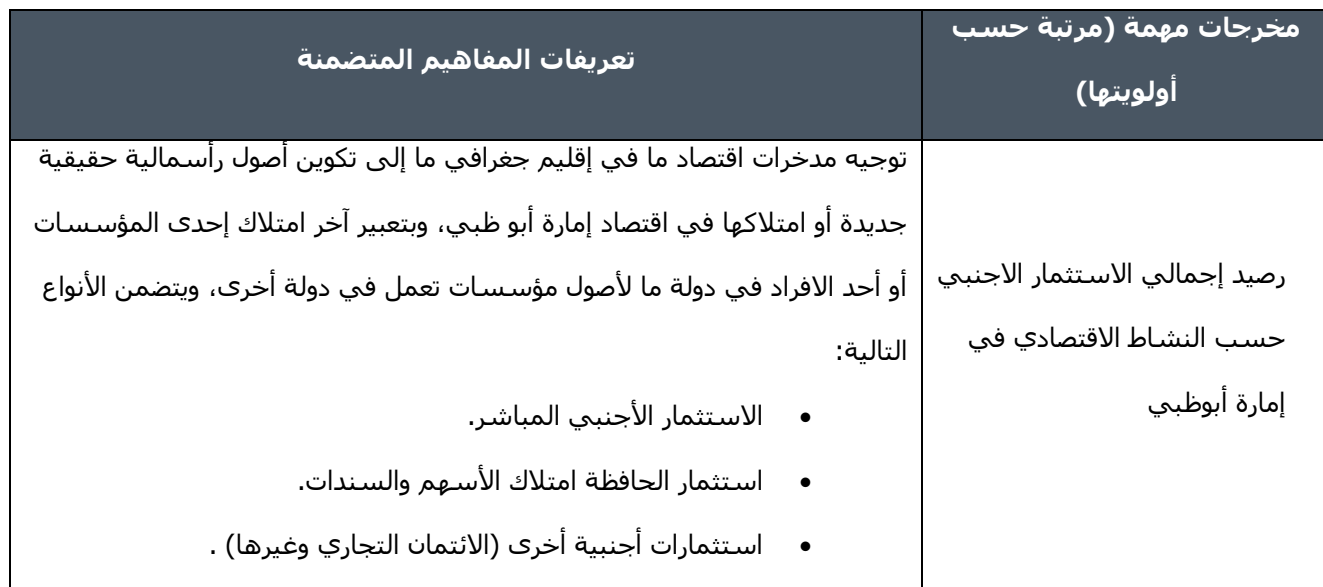

| رصيد اجمالي الاستثمار الاجنبي        | هو اسـتثمار شـخص مقيم في اقتصاد معين في اقتصاد إمارة أبوظبي ولكي نعتبره     |
|--------------------------------------|-----------------------------------------------------------------------------|
| المباشر حسب النشاط                   | استثمار أجنبي مباشر لا بد ان تتوفر فيه إحدى الصفتين التاليتين أو كلتاهما    |
| الاقتصادي في إمارة أبوظبي            | الأولى؛ أن تكون طبيعة هذا الاستثمار طويلة الاجل، أما الثانية؛ فهي أن يكون   |
|                                      | للمستثمر تأثير على إدارة الشركة المستثمر فيها.                              |
| رصيد اجمالي الاستثمارات في           |                                                                             |
| الحافظة حسب النشاط                   | يضم الاسـهم وسـندات الدين وكلاهما عادة ما تكون متداولة بشـكل منظم في        |
| الاقتصادي في إمارة أبوظبي            | الاسواق المالية وتقسم سندات الدين إلى سندات وصكوك مالية.                    |
|                                      |                                                                             |
| <mark>رصيد اجمالي الاستثمارات</mark> |                                                                             |
| الاخرى حسب النشاط                    | يضم المعاملات المالية جميعها غير المشمولة في الاستثمار الاجنبي المباشر أو   |
| الاقتصادي في إمارة أبوظبي            | استثمارات الحافظة.                                                          |
|                                      |                                                                             |
| رصيد الاستثمار الأجنبي               | إلى تكوين أصول الرأسمالية حقيقية جديدة أو امتلاكها في اقتصاد إمارة أبو ظبي، |
| المباشر حسب النشاط                   | وبتعبير آخر امتلاك إحدى المؤسسات أو أحد الافراد في دولة ما لأصول مؤسسات     |
| الاقتصادي موزعا على مناطق            | تعمل في دولة أخرى، ويتضمن الاستثمار الأجنبي المباشر موزعاً على مناطق        |
| إمارة أبوظبي                         | إمارة أبو ظبي.                                                              |
|                                      |                                                                             |

• ويبين الجدول أدناه توزيع المخرجات:

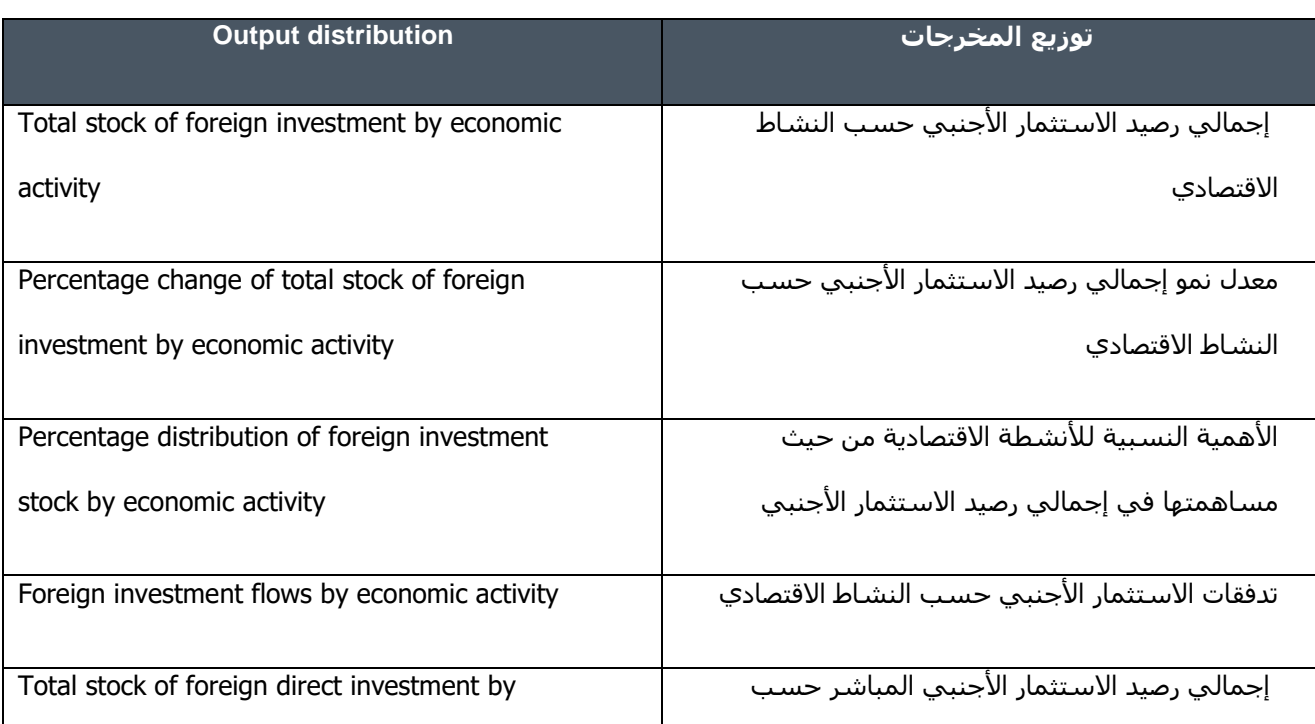

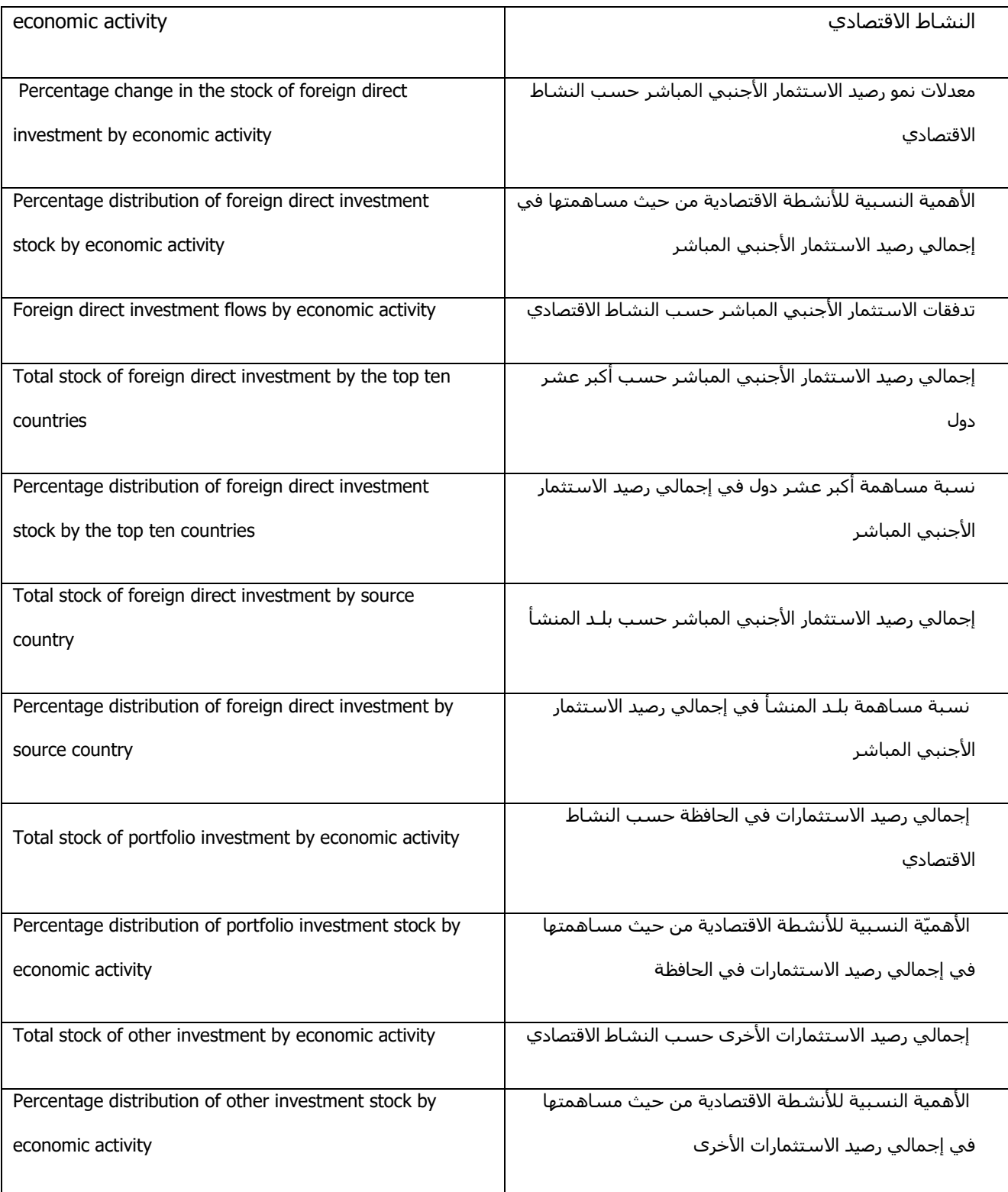

## **.7 الجودة اإلحصائية للمسح**

تركز جودة البيانات الإحصائية على مفهوم (ملاءمة البيانات للاستخدام) وذلك من خلال إعداد بيانات إحصائية تتسم بمجموعة من السمات والخواص التي تلبي وتنسجم مع متطلبات مستخدمي البيانات ومتخذي القرارات. وبالتالي فإن الجودة الإحصائية تكون ضمن بيئة مؤسسية تتسم بمهنية ونزاهة وحيادية بشكل وثيق الصلة بالأهداف المحددة للبيانات واحتياجات المستخدمين من خالل استخدام منهج معياري واضح اإلطار يضمن موثوقيتها وواقعيتها وقابليتها للمقارنة ومراعاة الكفاءة، واتاحتها للجميع ضمن توقيت مناسب وبأسلوب يسهل الوصول واالستخدام لها بمرونة عالية.

تعتبر عملية جمع البيانات من أهم المراحل في أي مسح إحصائي، حيث أنها المرحلة التي يتم فيها عملية التواصل بين الباحث والمبحوث للحصول على المعلومة المطلوبة، وللحصول على معلومة صحيحة ودقيقة البد من وجود مجموعة من الضوابط التي تنظم وتضبط عملية جمع البيانات، وينبغي أن تغطي هذه الضوابط مختلف مستويات ومراحل العمل الميداني، سواء عملية إدارة العمل الميداني أو على مستوى التنسيق واإلشراف وعملية جمع البيانات.

وفيما يلي أهم الضوابط المنهجية التي يجب مراعاتها خالل عملية جمع البيانات لضمان جودتها:

- قيام الباحث بتقديم نفسه إلى المبحوث مع اإلشارة إلى الجهة المسئولة عن تنفيذ المسح وإطالع المبحوث على البطاقة التي تثبت شخصيته وعالقته بهذه الجهة.
- إعالم المبحوث باختصار عن أهداف الدراسة والتأكيد على سرية البيانات التي يتم جمعها وإشعاره بأهمية إدالئه بالبيانات بصراحة وحرية.
	- عدم إبداء الدهشة أو االستعالء إذا جاءت استجابات المبحوث ال تتفق ورأي الباحث.
		- اختيار وقت الزيارة بما يناسب ظروف المنشأة.
		- تتم عملية الزيارة الميدانية من خالل جدول زمني محدد وموثوق.
			- تجنب التحيز أو الإيحاء عند طرح الأسئلة.
		- إعطاء الوقت الكافي للمبحوث لإلجابة على السؤال وعدم استعجاله.
			- مراعاة العادات والتقاليد للمستجوب.
			- متابعة حاالت عدم االستجابة و أسبابها.
		- التأكد من زيارة جميع وحدات العينة المحددة للمسح وجمع البيانات منها.
	- إعادة مقابلة عينة من وحدات المعاينة من قبل الجهة االشرافية للتأكد من صحة استيفاء االستمارة.
		- حضور المشرف لعدد من المقابالت مع المبحوث خالل وقت الزيارة.
			- فحص نسبة عدم االكتمال من االستمارات لكل باحث.
- وجود فريق متخصص للتدقيق على األخطاء المنطقية الواردة في االستمارة.
- في حال وجود نواقص وأخطاء كثيرة في االستمارات يتم إعادتها الستكمال البيانات غير المكتملة.

## **.8 المفاهيم والتعاريف**

عند الإعداد لتنفيذ مسح احصائي لابد من تحديد المصطلحات والمفاهيـم المسـتخدمة في المسـح وذلك لقياس العملية اإلحصائية من وجهة نظر المستخدم. كما أنه من الضروري اسـتخدام مصطلحات وتعاريف دولية، وذلك لتسهيل عمليات المقارنة واالتساق في قاعدة البيانات. ومن أهم المفاهيم المستخدمة في المسح: **االستثمار:** عبارة عن اإلنفاق على األصول الرأسمالية خالل فترة زمنية، ويعتبر صافي الزيادة في رأس المال الحقيقي للاقتصاد لأي مجتمع من المجتمعات. والاستثمار إما يقوم به أفراد أو شركات أو يمول من قبل حكومات (يتم التمويل من فائض الميزانية أو الاقتراض الداخلي والخارجي). يتكون الاستثمار من عدة أنواع أهمها:

- االستثمار الخاص.
- االستثمار الحكومي.

قد يكون الاستثمار محلياً عندما تقوم به وحدات مؤسسية أو أفراد مقيمين في الاقتصاد المعني الخاضع لسلطة تدير إقليم جغرافي ما.

قد يكون االستثمار أجنبيا عندما تقوم به وحدات مؤسسية أو أفراد مقيمين في االقتصاد المعني الخاضع لسلطة تدير إقليم جغرافي ما. وهو ما يعني توجيه مدخرات اقتصاد ما في إقليم جغرافي ما إلى تكوين أصول رأسمالية حقيقية جديدة أو امتلاكها في اقتصاد آخر في إقليم جغرافي آخر.

**االستثمار المباشر:** يقوم على أساس إنشاء مشاريع إنتاجية إلنتاج السلع والخدمات، وهو إجراء اقتصادي لتخفيف العبء على ميزان المدفوعات لاقتصاد الإقليم الجغرافي المعني. وتنطوي المصلحة الدائمة على وجود علاقة طويلة الأجل بين المستثمر المباشر والمؤسسة؛ بالإضافة إلى تمتع المستثمر بدرجة كبيرة من النفوذ في إدارة المؤسسة. ويشمل المعاملة الأصلية وجميع المعاملات اللاحقة بينهما وجميع المعاملات فيما بين المؤسسات المنتسبة سواء كانت مساهمة أو غير مساهمة. ويجدر التمييز بين المؤسسات المقيمة الخاضعة لسيطرة أجنبية وتلك الخاضعة لسيطرة محلية.

**االستثمار األجنبي:** توجيه مدخرات اقتصاد ما في إقليم جغرافي ما إلى تكوين أصول رأسمالية حقيقية جديدة أو امتلاكها في اقتصاد آخر في إقليم جغرافي آخر. ويتضمن الأنواع التالية:

**االستثمار األجنبي المباشر:** هو ذلك االستثمار الذي يعكس عالقة طويلة األمد واهتمام دائم لكيانات اقتصادية مقيمة في اقتصاد آخر غير الاقتصاد المستثمر به. وهذا يعني امتلاك المستثمر الأجنبي ما نسبته 10% أو أكثر من حقوق المساهمين، مما يخوله لممارسة نوع من التأثير على عملية صنع القرار بما يخدم مصالحه. وبذلك توصف هذه العملية بأنها استثمارا أجنبيا. **مشروع االستثمار األجنبي المباشر:** مشروع له شخصية اعتبارية يملك فيه مستثمر مقيم في اقتصاد آخر %10 أو أكثر من الأسـهم العادية أو حق التصويت (الإدارة واتخاذ القرار) بالنسبة إلى المشـاريع ذات الشخصية الاعتبارية. وتشمل مشاريع الاستثمار الأجنبي المباشر الكيانات المعرفة بأنها كيانات تابعة أو مشاركة أو مشاريع غير ذات شخصية اعتبارية مملوكة بالكامل للمستثمر.

ً**المستثمر الأجنبي المباشر:** قد يكون المستثمر الأجنبي المباشر شخصاً او شركة محدودة او شركة عامة او خاصة أو حكومة أو مجموعة من الأفراد المترابطين أو مجموعة من الشركات المترابطة – تعمل في بلد غير بلد إقامة المستثمر الأجنبي أو بلدان المستثمرين الأجانب؛ شريطة امتلاك 10% أو أكثر من الأسهم العادية أو من سلطة التصويت في تلك المؤسسة.

**شركات االستثمار األجنبي المباشر:** تشمل الشركات التابعة )مملوكة بالكامل؛ مملوكة بأكثرية أسهمها؛ أو مملوكة بأقلية أسـهمها)، وفروع الشـركات أو مؤسـسات شـريكة؛ فيسـتخدم تعبير "مؤسـسـة تابعة" للإشـارة إلى كافة أشكال هذه المؤسسات. ونورد هنا أشكال شركات الاستثمار الأجنبي المباشر:

**الشركة التابعة:** هي شركة محدودة يمتلك فيها المستثمر األجنبي المباشر أكثر من %50 من األسهم العادية أو حق التصويت مع وجود حق تعيين أو إقالة غالبية أعضاء مجلس اإلدارة أو هيئة الرقابة.

**الفرع:** هو شركة غير محدودة مملوكة بالكامل أو بالتضامن من قبل المستثمر األجنبي المباشر، ويكون:

- منشأة دائمة أو مكتب للمستثمر الأجنبي المباشر أو شراكة غير محدودة في مشروع مشترك بين مستثمر أجنبي مباشر وأطراف أخرى، أو أراضي وإنشاءات (باستثناء تلك التي تملكها كيانات حكومية أجنبية) ومعدات غير منقولة في البلد المضيف تكون مملوكة بالكامل مباشرة من قبل غير المقيم اقتصادياً.
- أجهزة منقولة (مثل السفن والطائرات وأجهزة التنقيب عن الغاز والنفط) تعمل في اقتصاد ما لسنة واحدة على األقل إذا تم احتسابها بشكل منفصل من قبل المشغل وباعتراف السلطة الضريبية في البلد المضيف.

**الشركة الشريكة:** المؤسسة الشريكة هي شركة محدودة يملك فيها المستثمر المباشر ما بين %10 و%50 من األسهم العادية أو من سلطة التصويت.

**الشركة الفرعية:** يشمل تعبير "شركة فرعية" الشركات التابعة والفروع والمؤسسات الشريكة، ويستخدم لوصف شركة متمركزة في بلد ما عندما يملك مستثمر أو مجموعة من مستثمرين مقيمين في بلد آخر %10 أو أكثر من األسهم العادية أو سلطة التصويت. في حال كانت الشركة كيانا مسجال أو يملك مستثمر أو مجموعة من مستثمرين مقيمين في بلد آخر مصالح توازي %10 أو أكثر من فرع أو مشروع غير مسجل. **استثمار الحافظة الأحنبي (امتلاك الأسهم والسندات):** هو الاستثمار الأجنبي في الأدوات المالية القابلة للتداول مثل أسـهم رأس مال الشـركات والسـندات [عدا ما يوصف اسـتثمار أجنبي مباشـر والأصول الاحتياطية] وأدوات سوق النقد والمشتقات المالية وسندات الدين.

تنقسم العناصر الرئيسية الستثمارات الحافظة على جانبي األصول والخصوم إلى عنصرين رئيسيين هما: سندات الملكية وسندات الدين وكلاهما قابل للتداول والاتجار في الأسواق المنظمة وغيرها من الأسواق المالية. وتنقسم سندات الدين بدورها إلى سندات وأذونات، وأدوات السوق النقدية ومشتقات مالية، وتشمل المشتقات المالية مجموعات متنوعة من الأدوات المالية الجديدة.

**استثمارات الحافظة:** سندات الملكية: تشمل كافة األدوات والصكوك التي تثبت حق مالكها أو حاملها في جزء من القيمة المتبقية للمؤسسات المساهمة بعد خصم استحقاقات كل الدائنين. وعادة ما تشير إلى األسهم والصكوك المشاركة في الملكية وما شابهها. ويدخل في هذا التصنيف الأسهم الممتازة التي تخول لحاملها حق الحصول على جزء من القيمة المتبقية الموزعة على المؤسسة عند تصفيتها.

#### **سندات الدين:**

- السندات واألذون والصكوك وما شابهها.
- أدوات السوق النقدية أو غيرها من أدوات الدين القابلة للتداول.
- المشتقات المالية أو الأدوات الثانوية مثل عقود الخيارات التي تستخدم لأغراض الوقاية من المخاطر وعادة ما يكون أجلها ال يمتد إلى مرحلة التسليم الفعلي للسلعة المتعاقد عليها.

**الاستثمارات الأجنبية الأخرى:** تشمل كافة الاستثمارات (عدا الاستثمار الأجنبي المباشر واستثمارات الحافظة) مثل االئتمان التجاري والقروض أو الودائع ... وغيرها.

֧֝֟֝֬֝֝֬֝֬֝֬֝֝֬֝֬֝֬֝֝֬֝֬֝֬**֓ الإقامة الاقتصادية:** تكون الوحدة المؤسسية وحدة مقيمة اقتصادياً متى كان لها مركز مصلحة اقتصادية رئيسية في الإقليم الجغرافي/ الاقتصادي للبلد المعني والإقامة الاقتصادية غير مرتكزة على مفهوم الجنسية أو الإقامة القانونية.

**اإلقامة القانونية:** تكون الوحدة المؤسسية وحدة مقيمة قانونيا متى حصلت على إذن من السلطات المختصة بالتواجد داخل اإلقليم الجغرافي للبلد المعني مطبقا عليها جميع القوانين المعمول بها، وربما تكون تعتمد على مفهوم الجنسية.

**مركز المصلحة االقتصادية الرئيسي:** نصف الوحدة المؤسسية بأن لها مركز مصلحة اقتصادية رئيسي عندما يكون لها موقع ما (محل سكني، أو موقع إنتاج أو غيرها) تقوم فيه أو منه بممارسة أنشطة ومعاملات اقتصادية على نطاق واسع بقصد الاستمرار فيها لأجل غير مسمى أو لمدة زمنية محدودة ولكن طويلة. ولا يشترط بأن يكون الموقع ثابتا طالما بقي ضمن حدود اإلقليم االقتصادي.

**اإلقليم االقتصادي:** هو إقليم جغرافي تديره حكومة. ويتمتع األفراد والسلع ورأس المال بحرية التنقل داخل هذا اإلقليم. ويتضمن ذلك أي جزر تابعة تخضع لنفس السلطات السياسية والنقدية والمالية دون المرور بإجراءات الجمارك أو الجوازات والهجرة. ويشمل ذلك المياه الإقليمية والمجال الجوي؛ والمناطق الحرة والمخازن الجمركية أو المصانع التي تقوم بإدارتها شركات خارجية في ظل الرقابة الجمركية.

كما يتضمن المناطق التابعة للبلد في جميع أنحاء العالم (وهي أراض واضحة الحدود تقع في بلدان أخرى) حيث تقوم الحكومات المالكة أو المستأجرة لها باستعمالها لأغراض دبلوماسية أو عسكرية أو علمية بموافقة سياسية من جانب حكومات البلدان التي تقع الأراضي المذكورة فيها.

ولا يشمل الإقليم الاقتصادي لأي بلد تلك المناطق التابعة لولاية حكومات أجنبية أو منظمات دولية؛ والواقعة فعليا داخل الحدود الجغرافية للبلد.

**الرصيد/ المركز:** مستوى االستثمار الذي يملكه كيان أجنبي في بلد ما خالل فترة زمنية معينة.

**التدفق/ المعاملة:** زيادة أو نقصان في االستثمار يضعها كيان أجنبي في بلد ما خالل فترة معينة، أي خالل العام التقويمي 2020. ولا ينطبق ذلك عند حساب الفرق بين الأسـهم/المراكز خلال فترتين متباعدتين لأن عوامل مثل إعادة التقييم (من الأسعار أو أسعار الصرف) أو تعديلات أخرى ستغير الرصيد/المركز دون حدوث تدفق صريح للأموال.

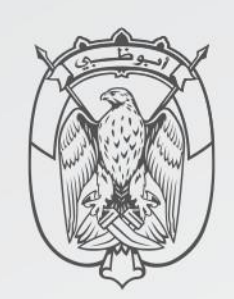

م ركز الإحصاء **STATISTICS CENTRE** 

# **الرؤية**: بـيـاناتنا نمضي نحو غدِ أفضل<br>**Vision:** Driven by data for a better tomorrow

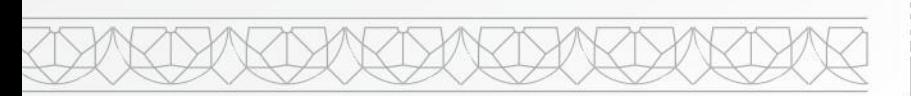

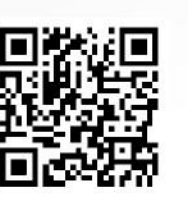

www.scad.gov.ae **D O @** adstatistics